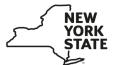

Department of Taxation and Finance

## E-ZRep

## **Tax Information Access and Transaction Authorization Information Page**

The Tax Information Access and Transaction Authorization Form (TR-2000) allows your tax professional to receive and access your tax information and perform a list of delegated transactions on your behalf through Online Services. You can choose to authorize all services or choose any combination of the other categories.

| Individual services                           | Fiduciary services                            |
|-----------------------------------------------|-----------------------------------------------|
| All current and future services               | All current and future services               |
| Payments, bills and notices <sup>1</sup>      | Payments, bills and notices <sup>1</sup>      |
| Make a payment                                | Make a payment                                |
| Installment payment agreement                 | Installment payment agreement                 |
| Pay an open audit case                        | Pay an open audit case                        |
| View and print your statement                 | View and print your statement                 |
| View and cancel scheduled payments            | View and cancel scheduled payments            |
| Personal income tax <sup>2</sup>              | Personal income tax <sup>2</sup>              |
| File an extension                             | File an extension                             |
| View and cancel a scheduled extension payment | View and cancel a scheduled extension payment |
| Respond to department notice                  | Respond to department notice                  |
| <u>Change of address</u>                      | Change of address                             |
| Casual sales tax                              | Casual sales tax                              |
| Web File a casual sales tax return            | Web File a casual sales tax return            |

<sup>&</sup>lt;sup>1</sup> Allowing your tax professional access to this category will enable them to view your open bills and return filings and payments.

(See Business services on page 2)

<sup>&</sup>lt;sup>2</sup> Allowing your tax professional access to this category will enable them to view your return filings and payments.

| Business services                                         |                                                  |
|-----------------------------------------------------------|--------------------------------------------------|
| All current and future services                           |                                                  |
| Payments, bills and notices <sup>3</sup>                  | Partnership tax                                  |
| Make a payment                                            | File a partnership return extension              |
| Installment payment agreement                             | PTET Web File                                    |
| Pay an open audit case                                    | Other taxes                                      |
| View and print your statement                             | Adult-use cannabis products Web File             |
| Sales tax <sup>4</sup>                                    | Alcoholic beverages tax Web File                 |
| Sales tax Web File                                        | Beverage container registration                  |
| Sales tax advance payment                                 | Beverage container Web File                      |
| View and cancel a scheduled sales tax payment             | Congestion Surcharge Web File                    |
| Sales tax refund request                                  | Highway use tax Web File                         |
| Casual sales tax Web File                                 | International Fuel Tax Agreement Web File        |
| PrompTax sales and use tax                                | Medical cannabis Web File                        |
| PrompTax prepaid sales tax on motor fuel                  | Opioid excise tax Web File                       |
| Employment and withholding taxes <sup>4</sup>             | Petroleum business tax Web File                  |
| MCTMT Web File                                            | PrompTax petroleum business tax                  |
| MCTMT upload                                              | <u>Taxicab Web File</u>                          |
| <u>NYS-1 Web File</u>                                     | <u>Transportation network company assessment</u> |
| NYS-45 Web File                                           | View and Cancel Other Scheduled Payments         |
| View and cancel a scheduled withholding tax or UI payment | View/report Indian tax exempt cigarette sales    |
| ECET payment                                              | Waste tire management fee                        |
| ECET Web File                                             | Wireless communications surcharge Web File       |
| View and cancel a scheduled ECET payment                  | Registrations and account updates                |
| PrompTax withholding tax/MCTMT                            | Business change of address                       |
| View and cancel a scheduled MCTMT payment                 | Business tax account update (DTF-95)             |
| START-UP NY employer reporting                            | Annual transaction information                   |
| Corporation tax⁴                                          | Alcoholic beverage wholesaler information        |
| File a corporation tax extension                          | Franchisor information                           |
| Make estimated or MFI payment                             | Motor vehicle insurers information               |
| PTET Web File                                             | Respond to department notice                     |
| View and Cancel a Scheduled Corporation Tax Payment       | File exchange                                    |

Allowing your tax professional access to this category will enable them to view your open bills.
Allowing your tax professional access to this category will enable them to view your return filings and payments for this tax type.